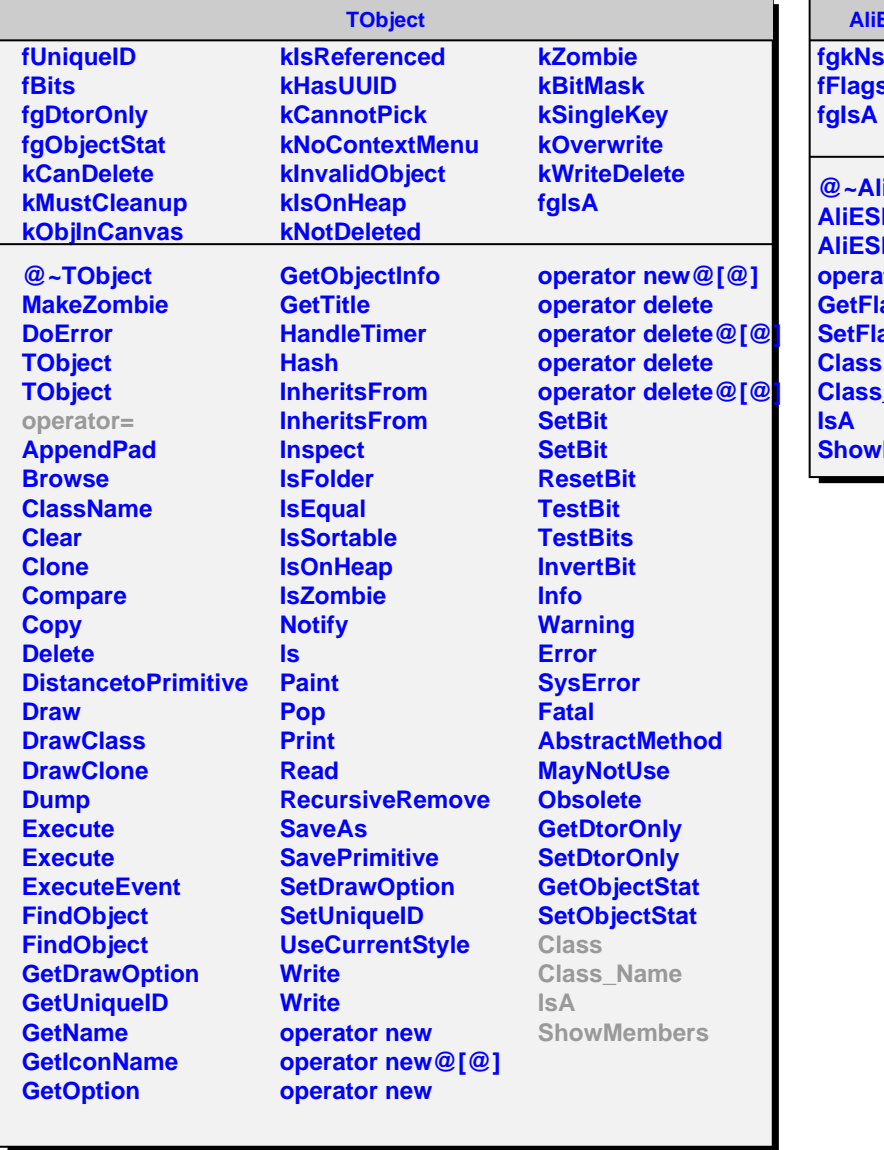

## **AliESDTrdTrigger**

**figures fFlags[18]**

**@~AliESDTrdTrigger AliESDTrdTrigger AliESDTrdTrigger operator= GetFlags SetFlags Class\_Name Members**